# AUXÍLIO FUNERAL

CONCEITO: É o auxílio devido à família do servidor falecido na atividade ou aposentado, em valor equivalente a um mês da remuneração ou provento.

UNIDADE RESPONSÁVEL: Diretoria de Administração de Pessoal-DAP

LEGISLAÇÃO: Arts. 226 a 228 da Lei 8112/90; Orientação Normativa nº 101/1991/SAF. Instrução Normativa SGP/SEDGG/ME Nº 101, de 27 de outubro de 2021.

## REQUISITOS PARA CONCESSÃO:

Solicitação pela pessoa da família ou terceiros que tenha custeado o funeral, devendo anexar os seguintes documentos: a) cópia do CPF/MF e do RG. do requerente e do falecido (conferido com a original); b) cópia da Certidão de Óbito.(autenticada ou conferida com a original); c) comprovação da despesa – Nota Fiscal do serviço funeral emitida em nome do requerente, com a especificação do nome do servidor falecido; d) comprovante Bancário do requerente; e) declaração quanto a não percepção do mesmo benefício em outro órgão público, no caso de acumulação lícita de cargos ou proventos de aposentadoria pelo servidor falecido; f) declaração da veracidade e g) O presente formulário deverá ser preenchido corretamente, protocolado na DAP para instrução.

#### PROCEDIMENTO:

1. O requerente preenche formulário, acompanhado de cópia (autenticada ou conferida com original) do CPF e RG do requerente e do falecido, da certidão de óbito; Nota fiscal original de despesas com a funerária, onde conste o nome do servidor falecido e a identificação da pessoa que efetuou o pagamento – do Requerente; dados bancários do requerente e declarações de Veracidade e de não acúmulo ilícito de auxílio funeral.

2. O requerente protocola os documentos na Diretoria de Administração de Pessoal- DAP.

3. A DAP confere a documentação, abre processo no SEI. Na ausência de qualquer documento comprobatório, deve solicitar ao requerente.

4. A DAP encaminha à CRD para cadastro no SIAPE.

5. CRD cadastra no SIAPE, utilizando o comando CDATAUXFUN. O preenchimento dos campos "DEFERIDO", "INDEFERIDO" e "PAGO" somente é possível após o cadastro do auxílio no SIAPE, ou seja, as datas de deferimento, indeferimento ou pago não poderão ser menores que a data do cadastramento no sistema. Portanto, é necessário cadastrar o processo assim que recebido pela CRD. Somente será permitido o registro da inclusão do Auxílio Funeral se o servidor falecido em atividade ou aposentado tiver a informação de óbito no cadastro. Se o objetivo for somente a consulta no sistema, utiliza-se o comando CDCOAUXFUN. Em seguida, a CRD devolve os autos à DAP.

6. DAP instruí em conformidade com a legislação vigente e encaminha à PROPLAN.

7. A PROPLAN autoriza a despesa e encaminha à Diretoria de Orçamento, Finanças e Contabilidade (DIRCOF) para emissão de empenho.

8. A DIRCOF emite empenho e encaminha à Coordenadoria de Finanças (CFIN) para liquidação e pagamento no prazo de 48 (quarenta e oito) horas, a contar da data do requerimento.

9. A CFIN efetua o pagamento e liquidação da despesa e encaminha o processo à Coordenadoria de Contabilidade (CCONT) para conclusão do processo.

10. Em seguida, CFIN restitui os autos à DAP;

11. DAP emite portaria de concessão e encaminha à PRAD;

12. PRAD faz os encaminhamentos devidos para publicação do ato de concessão no Boletim de Serviços da Universidade, em até 5 dias úteis depois do pagamento do auxílio. Em seguida, o processo é encaminhado à CRD.

13. CRD realiza o arquivamento no Assentamento Funcional do Servidor falecido e encerra o processo.

#### OBSERVAÇÕES:

- O auxílio será pago no prazo de 48 (quarenta e oito) horas, por meio de procedimento sumaríssimo, à pessoa da família que houver custeado o funeral.
- $\geq$  Se o funeral for custeado por terceiro, este será indenizado no valor da Nota Fiscal, limitado ao valor da remuneração ou provento a que o servidor faria jus no mês do falecimento.
- No caso de acumulação legal de cargos, o auxílio será pago somente em razão do cargo de maior remuneração.
- Em caso de falecimento de servidor em serviço fora do local de trabalho, inclusive no exterior, as despesas de transporte do corpo correrão à conta de recursos da União, autarquia ou fundação pública.

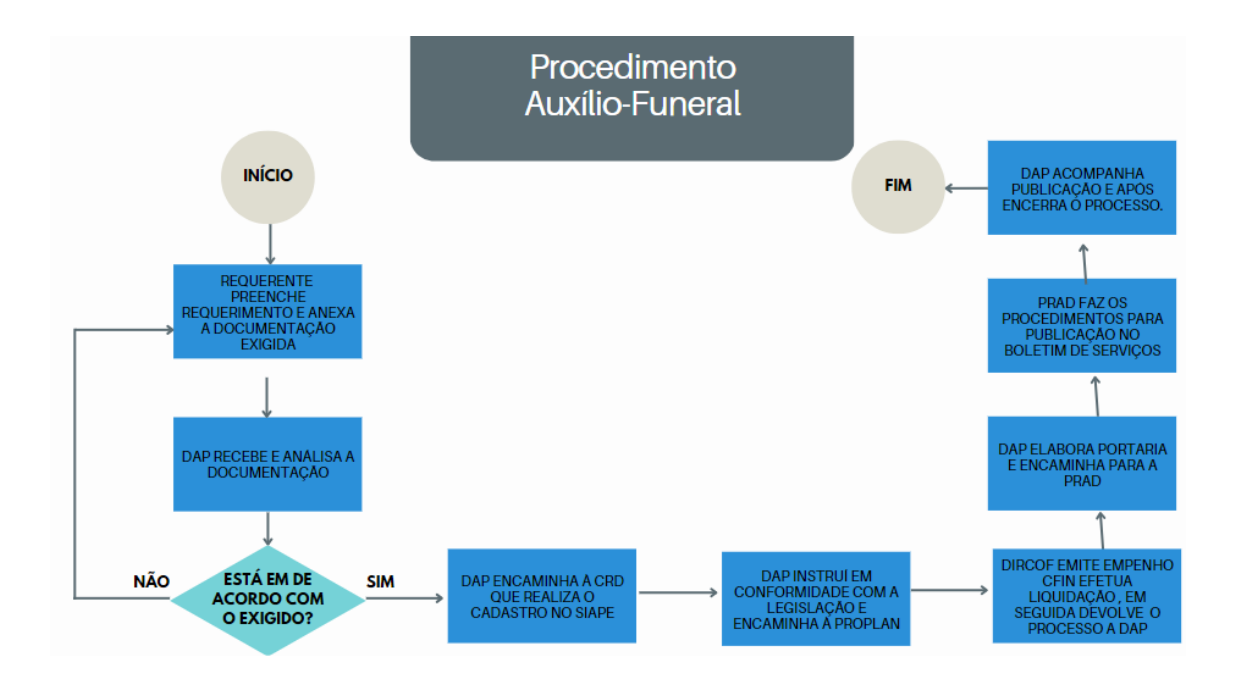

# FORMULÁRIO- AUXÍLIO FUNERAL

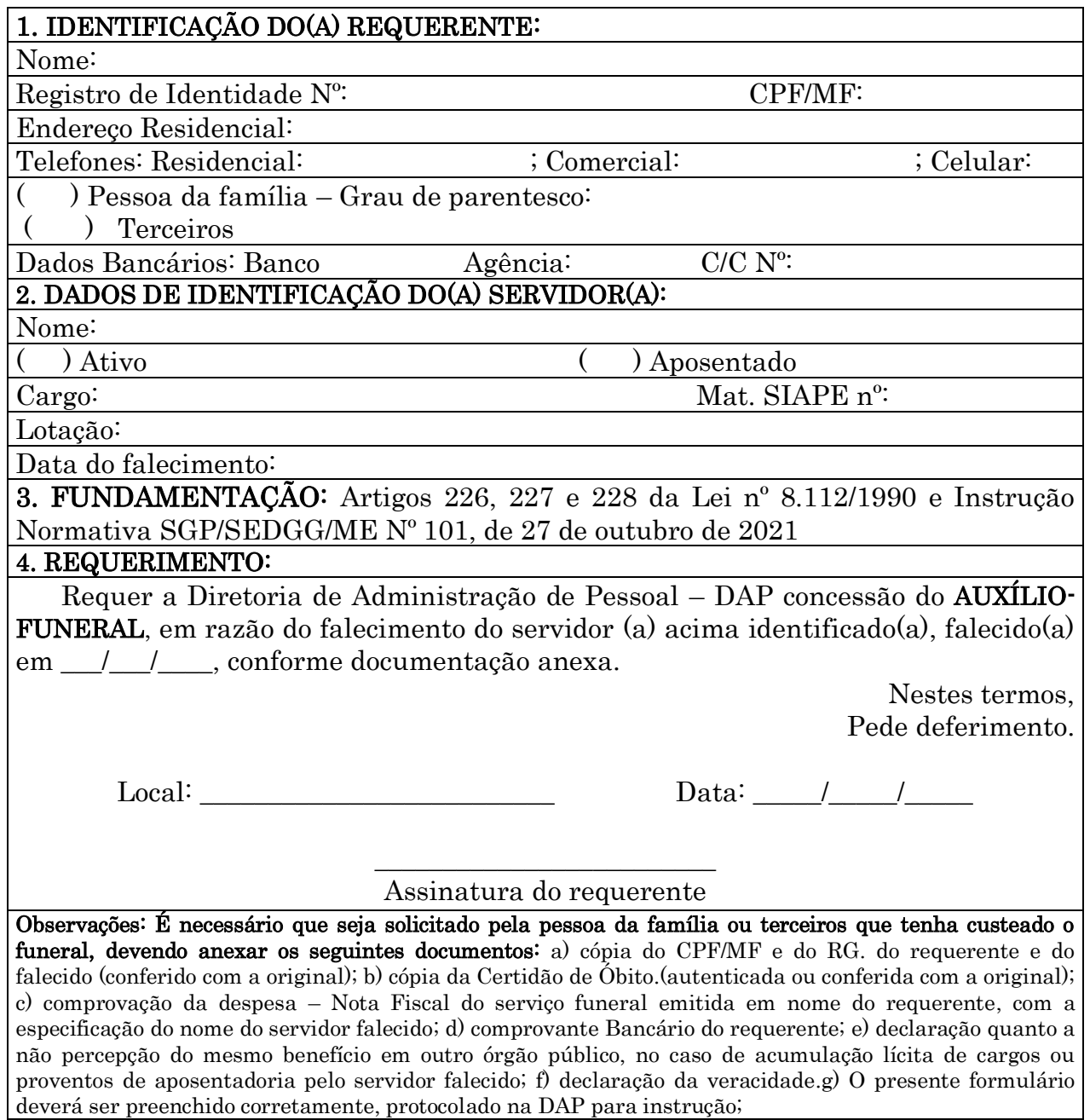

# **DECLARAÇÃO QUANTO A NÃO PERCEPÇÃO DO MESMO BENEFÍCIO EM OUTRO ÓRGÃO PÚBLICO**

Eu, \_\_\_\_\_\_\_\_\_\_\_\_\_\_\_\_\_\_\_\_\_\_\_\_\_\_\_\_\_\_\_\_\_\_\_\_, portador do CPF\_\_\_\_\_\_\_\_\_\_\_\_, afirmo, de acordo com as disposições legais, que não recebo Auxílio Funeral de nenhuma outra instituição pública, no caso de acúmulo legal de cargos ou proventos de aposentadoria do servidor falecido.

Data:  $1/2$   $1/2$   $1/2$   $1/2$   $1/2$   $1/2$   $1/2$   $1/2$   $1/2$   $1/2$   $1/2$   $1/2$   $1/2$   $1/2$   $1/2$   $1/2$   $1/2$   $1/2$   $1/2$   $1/2$   $1/2$   $1/2$   $1/2$   $1/2$   $1/2$   $1/2$   $1/2$   $1/2$   $1/2$   $1/2$   $1/2$   $1/2$   $1/2$   $1/2$   $1/2$   $1/2$ 

Assinatura do(a) Requerente

\_\_\_\_\_\_\_\_\_\_\_\_\_\_\_\_\_\_\_\_\_\_\_\_\_\_\_\_\_\_\_\_\_\_\_\_\_\_\_\_

## **DECLARAÇÃO DE VERACIDADE DAS INFORMAÇÕES PRESTADAS**

Eu,\_\_\_\_\_\_\_\_\_\_\_\_\_\_\_\_\_\_\_\_\_\_\_\_\_\_\_\_\_\_\_\_\_\_\_\_\_\_\_\_\_\_\_\_\_,portador do CPF\_\_\_\_\_\_\_\_\_\_\_\_\_\_\_\_\_\_\_\_\_\_\_\_, atesto a veracidade das informações fornecidas, dos documentos apresentados e do pagamento referente ao funeral, ciente das consequências administrativas, civis e criminais em caso de declaração falsa.

Data:\_\_\_\_/\_\_\_\_\_/\_\_\_\_\_\_\_\_\_\_

Assinatura do(a) Requerente

\_\_\_\_\_\_\_\_\_\_\_\_\_\_\_\_\_\_\_\_\_\_\_\_\_\_\_\_\_\_\_\_\_\_\_\_\_\_\_\_